# Информационные технологии в

### домашней экономике

#### ЧТО ТАКОЕ ИНФОРМАЦИОННЫЕ ТЕХНОЛОГИИ

•Информационные технологии- это технологии поиска, сбора, обработки и хранения информации

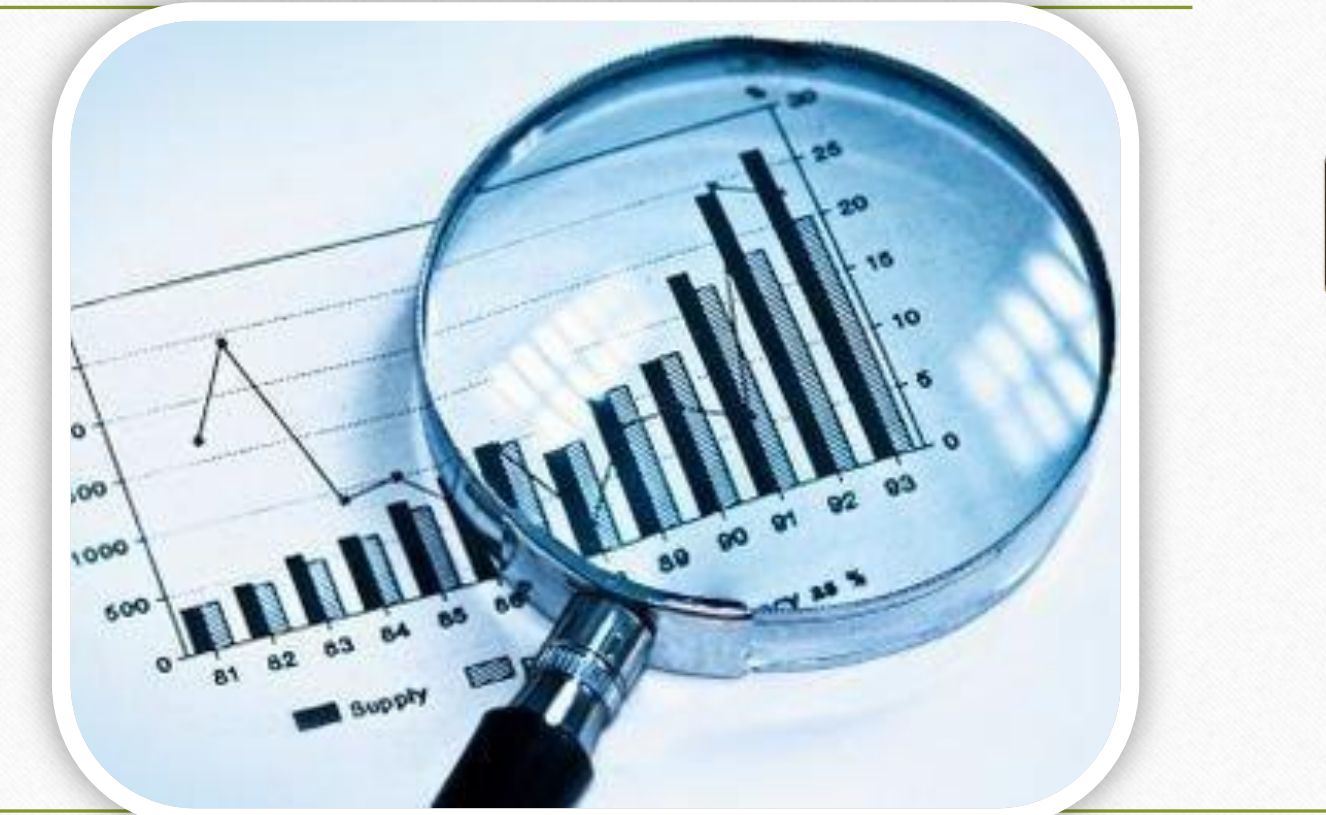

• За окном уже давно 21 век и почти в каждой семье есть компьютер. В основном компьютер используется для громозских вычислений и расчетов, но он может быть хорошим помощником в домашнем хозяйстве.

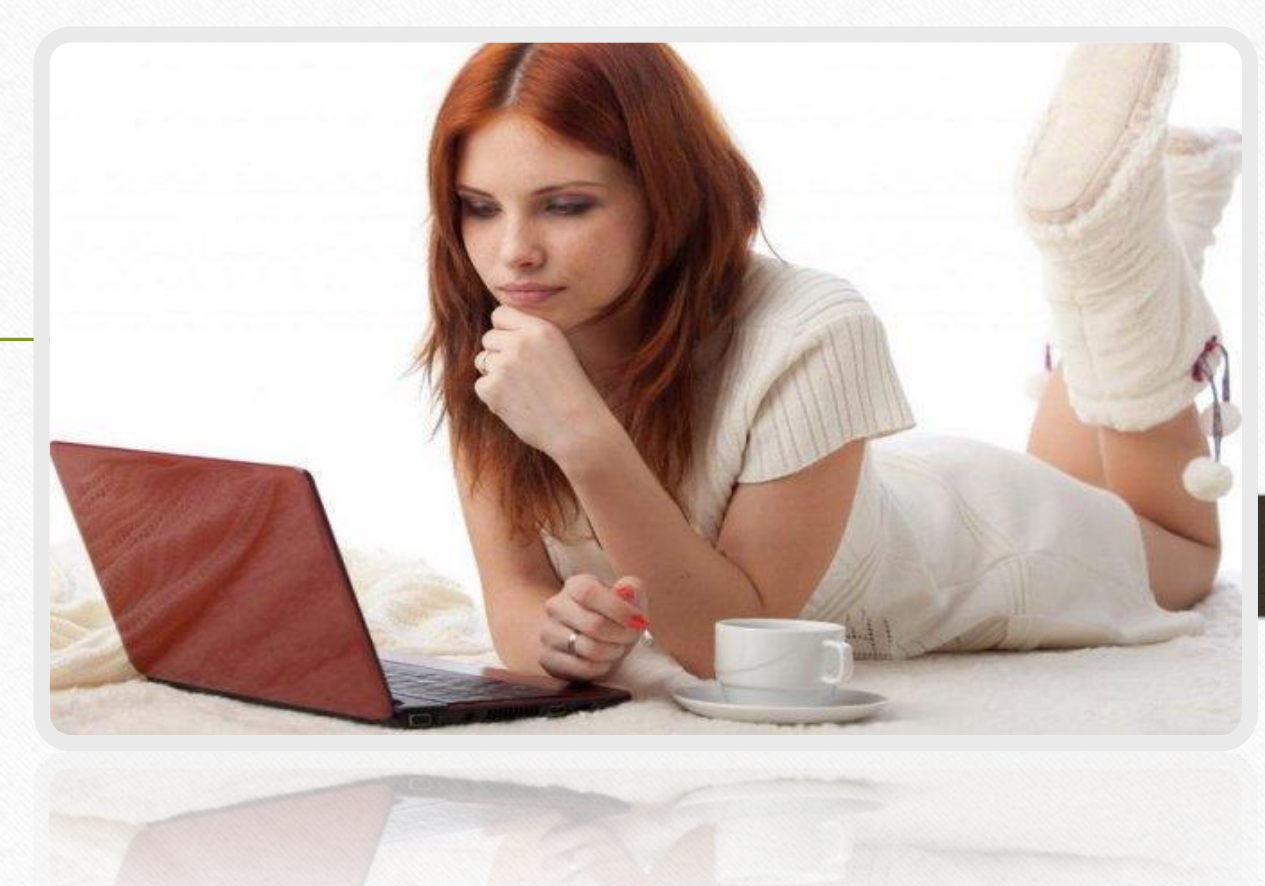

 Примеры использования информационных технологий в домашнем экономике.

- Оплачивание счетов дистанционно.
- Покупка товаров через интернет магазины.
- Пользование интернетом для поиска и обработки информации.
- Интернет торговля.

•Пользование социальными сетями для быстрого общения.

Давайте рассмотрим вариант использования компьютера для расчета любимого блюда.

•При проведении таких расчетов удобно пользоваться программами, которые называются *электронными таблицами.*

*•Электронная таблица* является универсальным средством, чтобы произвести любые табличные расчеты.

Электронная таблица (или прямоугольная сетка) содержит:

- 255 столбов;
- 9999 строк.

Пересечения столбцов и строк содержат определенные данные и называются *ячейкой.*

*Адреса ячеек* образуются путем соединения индекса столбца и номера строчки.

- •индекс столбца С и номер строки 3 обозна чаются адресом ячейки СЗ.
- •Каждая ячейка может содержать:
- текст;
- •число;
- формулу.

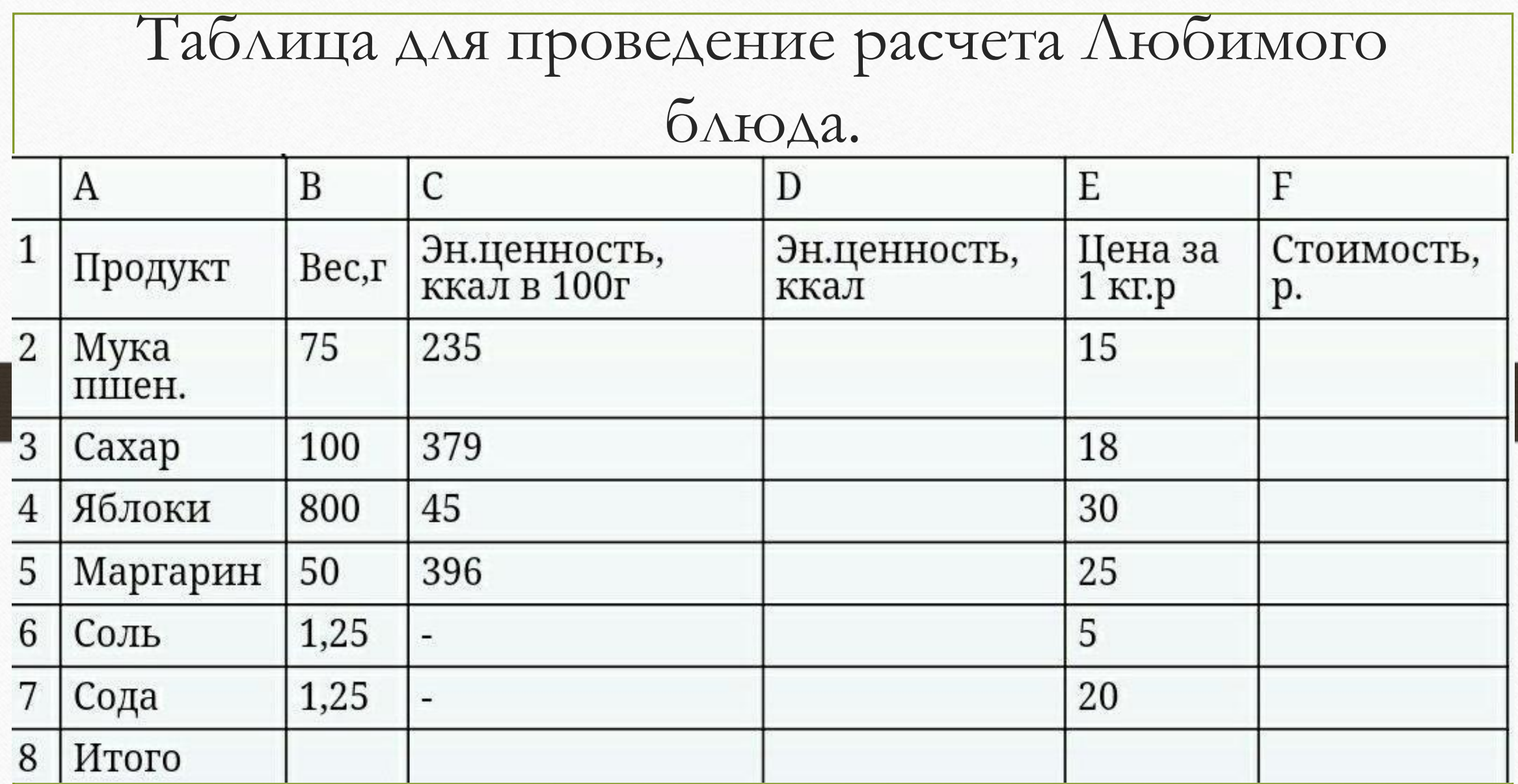

1. Ввести данные в таблицу.

2. Применив функцию автосуммирования в столбце В выяснить вес продукта на выходе.

3. Для подсчета значений в столбце D ввести формулу.

Например, для ячейки D $_{\mathrm{2}}$  = C $_{\mathrm{2}}$ /100\*B $_{\mathrm{2}}$ 

Аналогично рассчитывается эн. ценность для каждого ингредиента.

4. Применив функцию автосуммирования в столбце D можно получить значение общей нергетической ценности всего пирога.

5. Для расчета стоимости в столбце F ввести формулу

Например, для ячейки F $_{2}^{}\text{=}$ Е $_{2}^{}\text{/1000}^{\star}\text{B}_{2}^{}\,$ 

Аналогично рассчитывается и стоимость каждого ингредиента.

6. Применив функцию автосуммирования в столбце F выяснить общую стоимость пирога.

7. Сравните выполненную вами работу на компьютере с образцом заполнения, представленным в таблице 2.

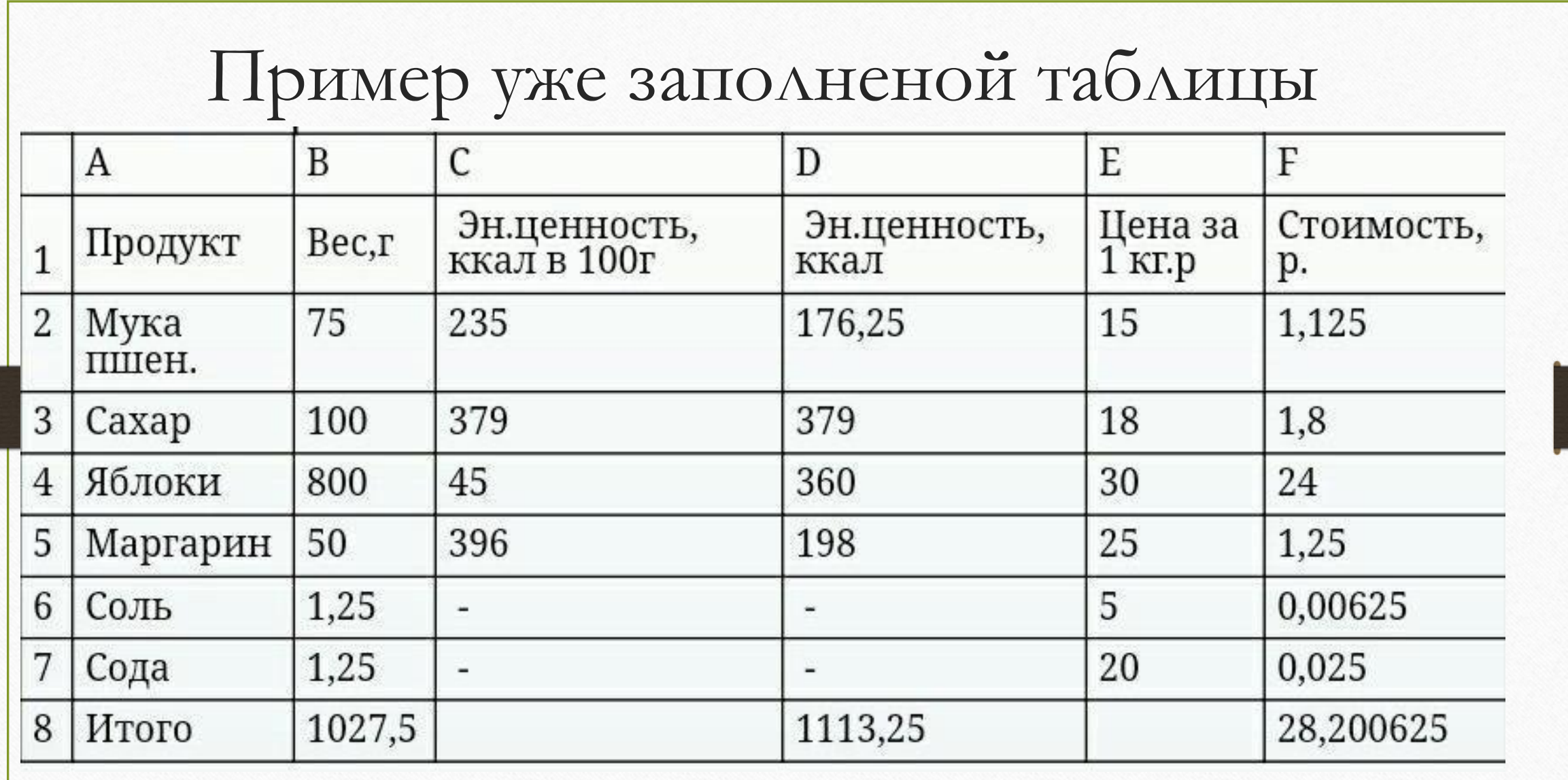

#### Вывод:

Информационн ые технологии помогают нам в жизни .Они делают её практичнее

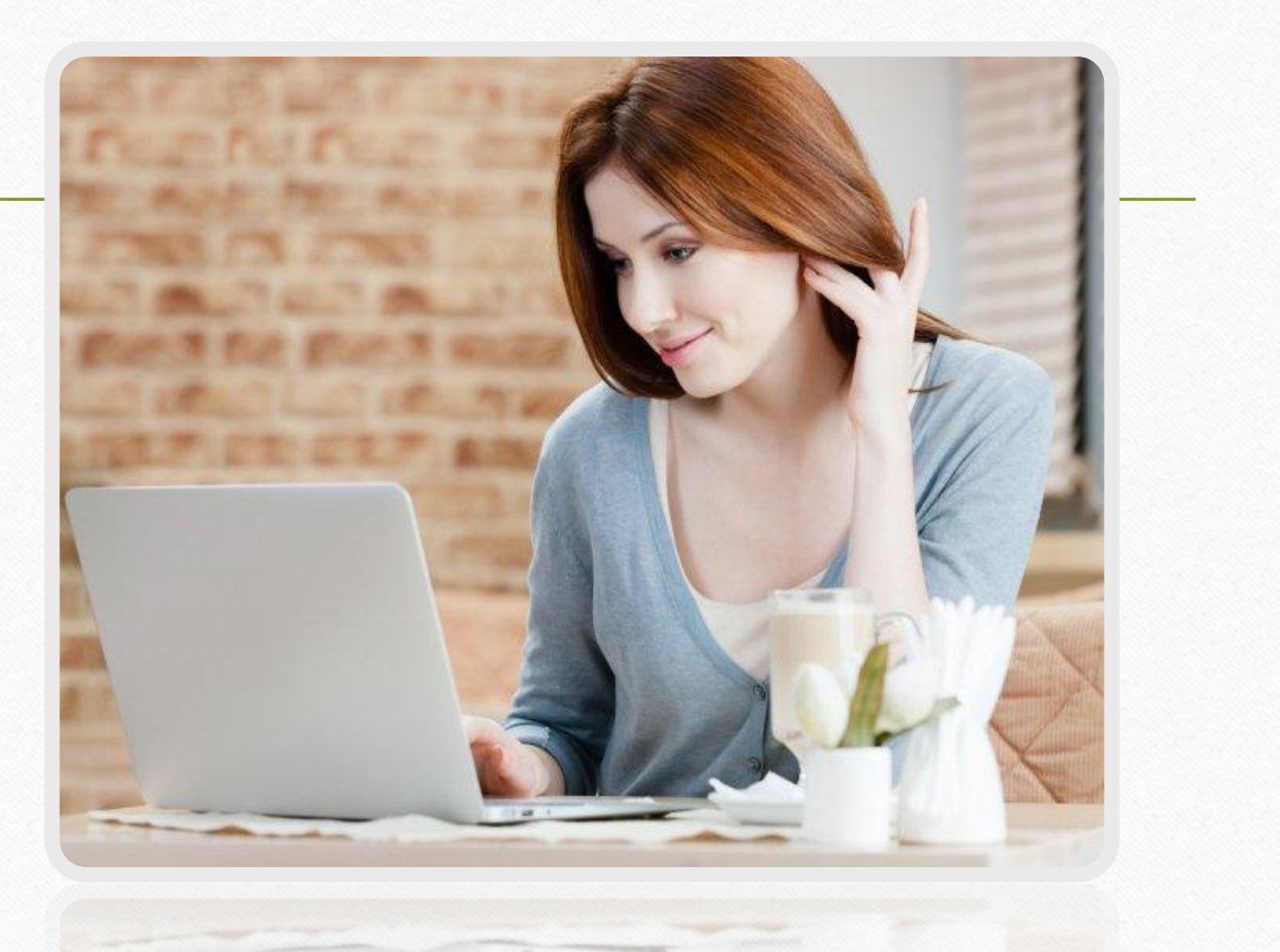

## Вопросы

- Для чего мы используем информационные технологии?
- Что такое информационные технологии?
- Как вы можете объяснить народную пословицу «Денежки что голуби: где обживутся там и поведутся».
- Что такое электронная таблица?
- Что такое ячейка в электронной таблице?
- Что может содержать ячейка?
- Что может содержать электронная таблица?